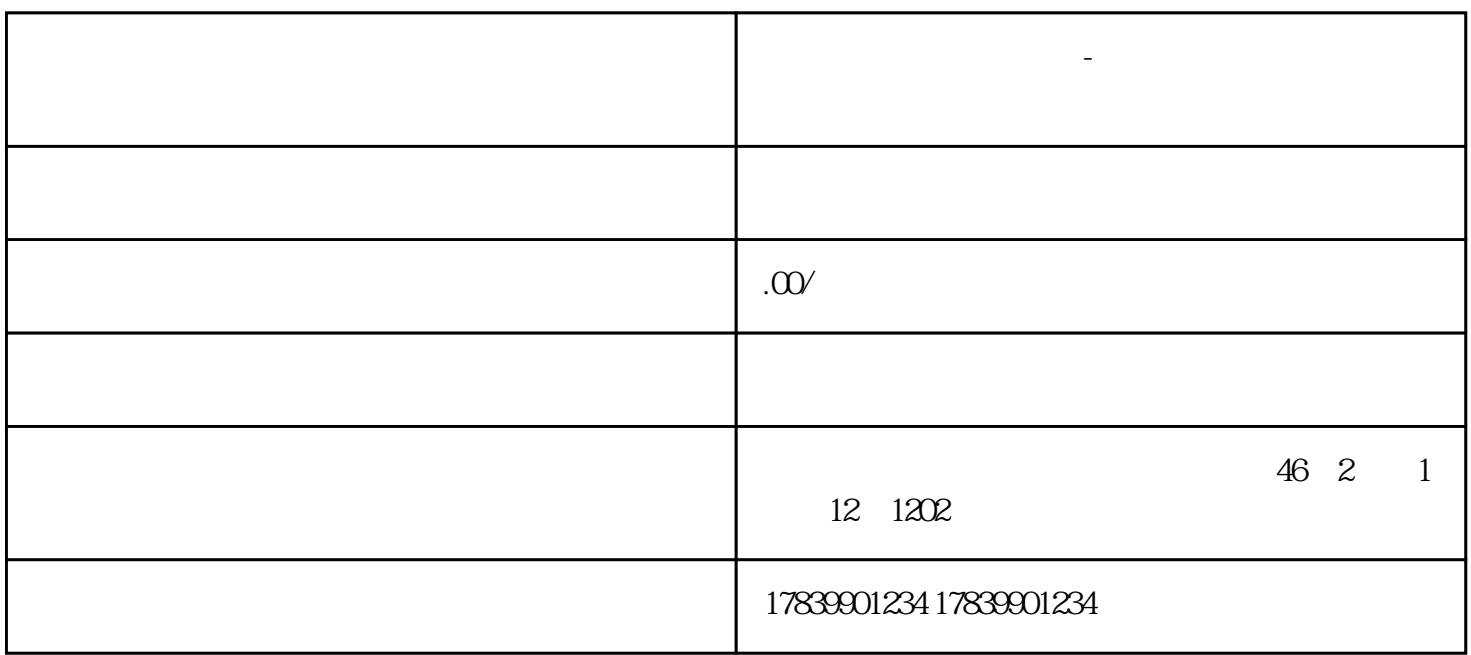

**电信流量卡不能转网吗-电信流量卡不可以用怎么办 流量卡招商加盟**

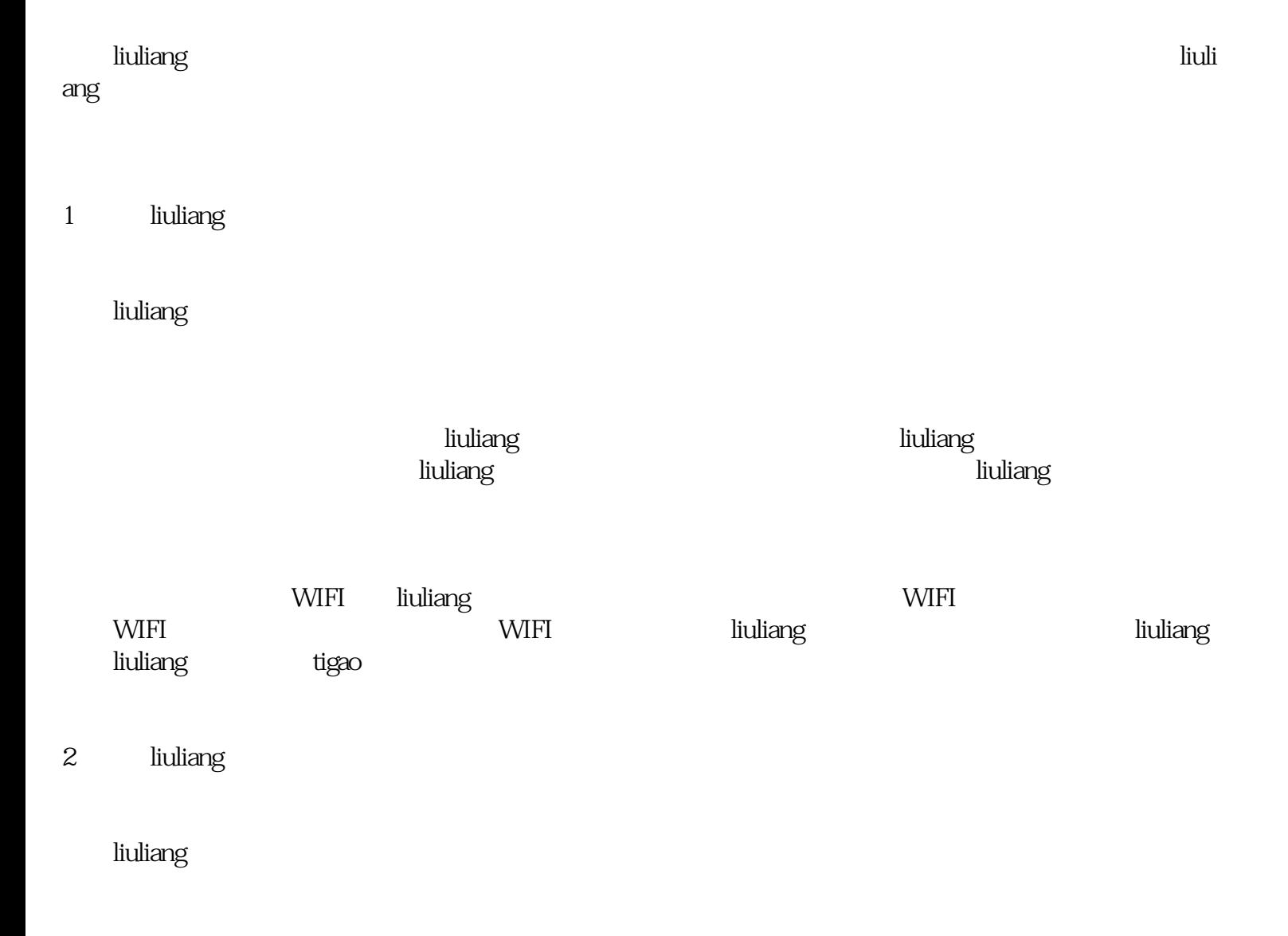

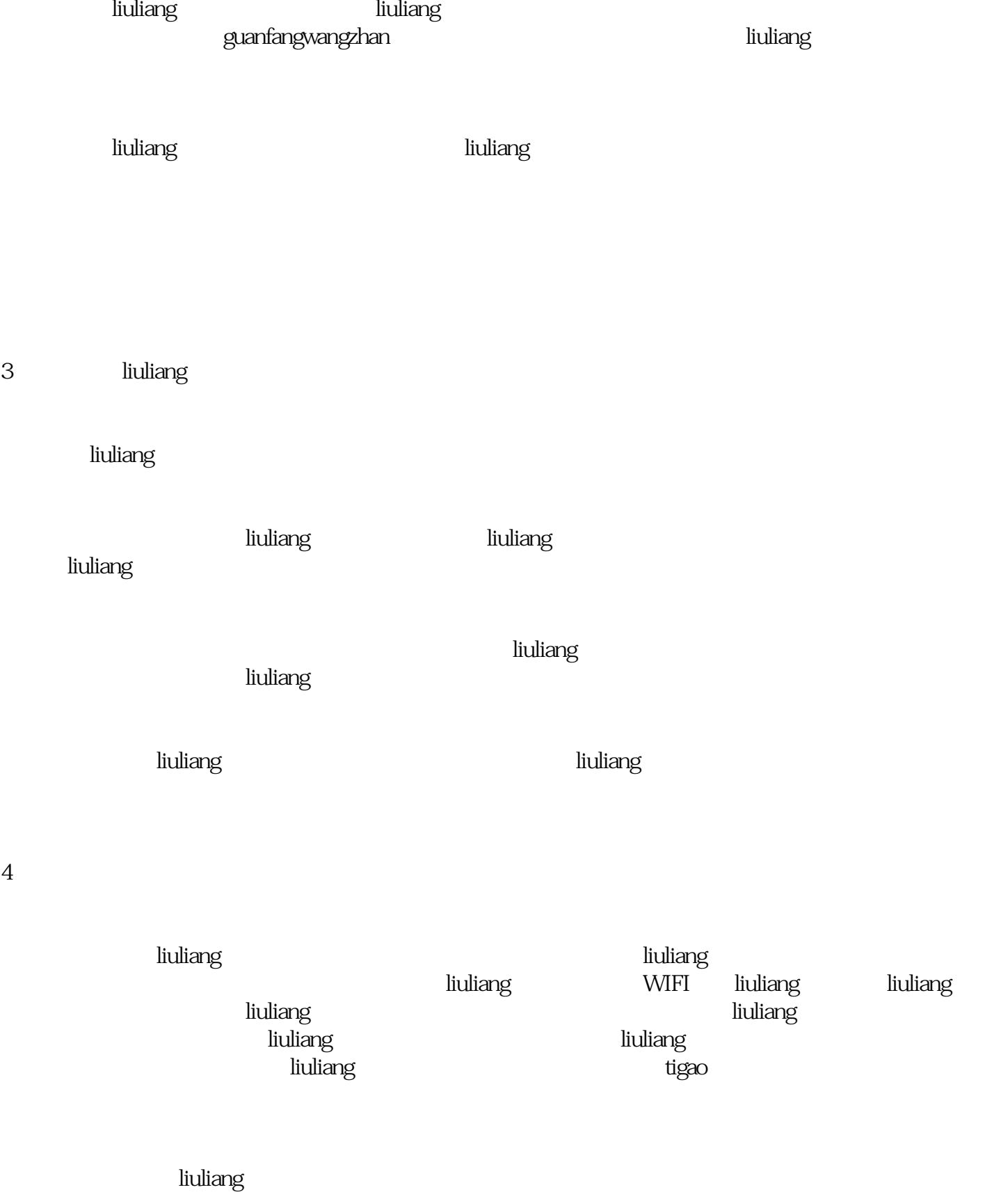

tigaoliuliang

 $\overline{4}$ 

liuliang zui zui